## Як активувати вашу картку

Тепер, коли ваша картка enviro™ Visa\* прибула, прийшов час активувати її, щоб ви могли почати використовувати її прямо зараз. Це просто і займає всього 5 хвилин.

## **Активувати онлайн**

(Основний власник картки та Адміністратори облікових записів)

- 1. Перейдіть до розділу *Керування моєю карткою Visa* та зареєструйте свій обліковий запис, якщо ви ще цього не зробили.
- 2. Виберіть "Активувати мою картку" і спадного списку "Я хочу...". Переконайтеся, що картка, яку ви активуєте, відповідає останнім 4 цифрам на спливаючому екрані. Натисніть Активувати.
- 3. Ви отримаєте електронний лист з підтвердженням того, що ваша картка активована

## **Активувати по телефону**

(Основний власник картки, Адміністратори облікових записів та Авторизовані користувачі)

- Зателефонуйте по телефону **604-877-4999** або за **безкоштовним номером 1-800-611-8472**, доступним 24/7.
- Вам буде запропоновано ввести **16-значний номер облікового запису**, а також **дату народження** та **номер телефону**, пов'язаний з обліковим записом.
- **Зареєструйте свій логін** в розділі *Управління моєю карткою Visa* якщо ви ще цього не зробили. За допомогою цього логіна ви можете переглядати свої транзакції, керувати своїм обліковим записом і використовувати бали Vancity [Rewards](https://www.vancity.com/CreditCards/VancityRewards/)™ (якщо це можливо).

## **Поради**

» Підпишіть зворотну сторону своєї кредитної картки прямо зараз. Вона недійсна без вашого підпису. » Вам не потрібен ваш PIN-код # для активації картки.

» **Щоб активувати функції** вашої картки, вам потрібно буде вставити свою картку в термінал з чіпом і PIN-кодом і підписати свою першу транзакцію. Потім ви можете здійснювати покупки на суму до 250 \$ в магазинах, що беруть участь.

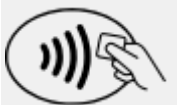

Знайдіть цей символ на вашій карті та пристрої читання карт. Не кожен магазин приймає оплату торканням в даний час.

\* Торгова марка Visa Inc., використовувана за ліцензією.